# **Infor Education Subscriptions** Infor Lawson

**Welcome to Infor Campus** 

 $\begin{picture}(120,140)(0,0) \put(0,0){\vector(1,0){180}} \put(15,0){\vector(1,0){180}} \put(15,0){\vector(1,0){180}} \put(15,0){\vector(1,0){180}} \put(15,0){\vector(1,0){180}} \put(15,0){\vector(1,0){180}} \put(15,0){\vector(1,0){180}} \put(15,0){\vector(1,0){180}} \put(15,0){\vector(1,0){180}} \put(15,0){\vector(1,0){180}} \put(15,0){\vector(1,0$ 

Manage

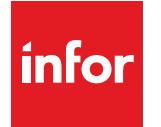

Education

# Consistent, Convenient, Cost Effective

## At-a-Glance

With budgets tightly constrained, your organization may be like many others that are looking for cost effective ways to train employees without sacrificing learning quality. You can minimize training costs and maximize learning results with Infor Education Subscriptions— training in a self-paced learning environment. Best of all, this training service is delivered online from the convenience of your desktop, reducing the need to travel and spend time away from the office. For a low annual fee, your team will receive unlimited access to all courses included in the subscription.

## **Benefits**

Infor's self-paced eLearning courses supplement the classroom experience. We provide online courses you can access from your desktop anytime, anywherem reducing your cost of travel.

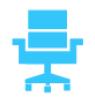

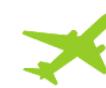

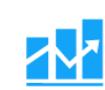

Develop functionally sound, proficient users via courses focused on specific business needs

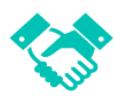

Consistently deliver the same experience to all users – nothing is lost or altered in knowledge transfer

Offer training anytime, anywhere – allowing employees to participate whenever it fits into their personal and work schedules

Eliminate travel expenses, instructor fees, and other costs related to conventional classroom training

Subscription Pricing

Tiered pricing makes our online subscription libraries affordable for any size organization, whether you have just a few users or thousands who could benefit from on-demand performance support. Subscription courses are licensed on a named user basis. A 'named user' is an individual authorized to access the course content at any given time and is not transferable.

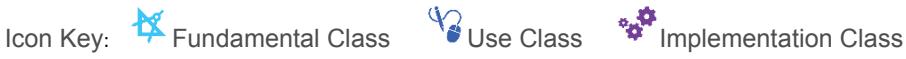

## Subscription Content

The subscription includes three types of eLearning - courses, simulations and recordings.

#### Courses

- Features: Formal course where you learn new concepts, theories and processes via our self-paced eLearning
- Benefits: Provides a solid conceptual foundation combining functionality overviews with demonstrations of key functions
- Delivery: Interactive, multimedia courses delivered via a web browser interface that may include audio, animated graphics, demonstrations and practice exercises
- Audience: Targeted to the entire team

#### **Simulations**

- Features: Step-by-step instruction on how to do common processes across the application
- Benefits: Provides risk-free practice on "how to" use the application to complete typical workflows; builds confident, self-reliant users
- Delivery: Interactive, multimedia courses delivered via a web browser; available in "see it" and "try it" modes
- Audience: Targeted to users who work with the application daily and require a thorough understanding of key business processes

#### Recordings

• Overview or instructional sessions recorded by subject-matter experts

Note: This subscription also contains access to prior Lawson content.

#### Training is structured into three tiers

The icon in front of each course in the list denotes the tier to which that course belongs.

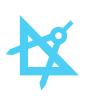

#### **Fundamental Classes**  Provide product overview including purpose, benefits and value

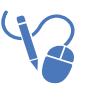

**Use Classes** Equip students with skills and knowledge necessary to use the system

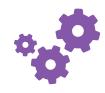

**Implementation Classes**  Accelerate the employement of Infor software, from installation to integration with other systems, and prepare technical support for troubleshooting after go-live

Icon Key: **X** Fundamental Class V Use Class  $\mathbf{w}$  Implementation Class

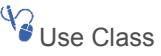

## Infor Lawson

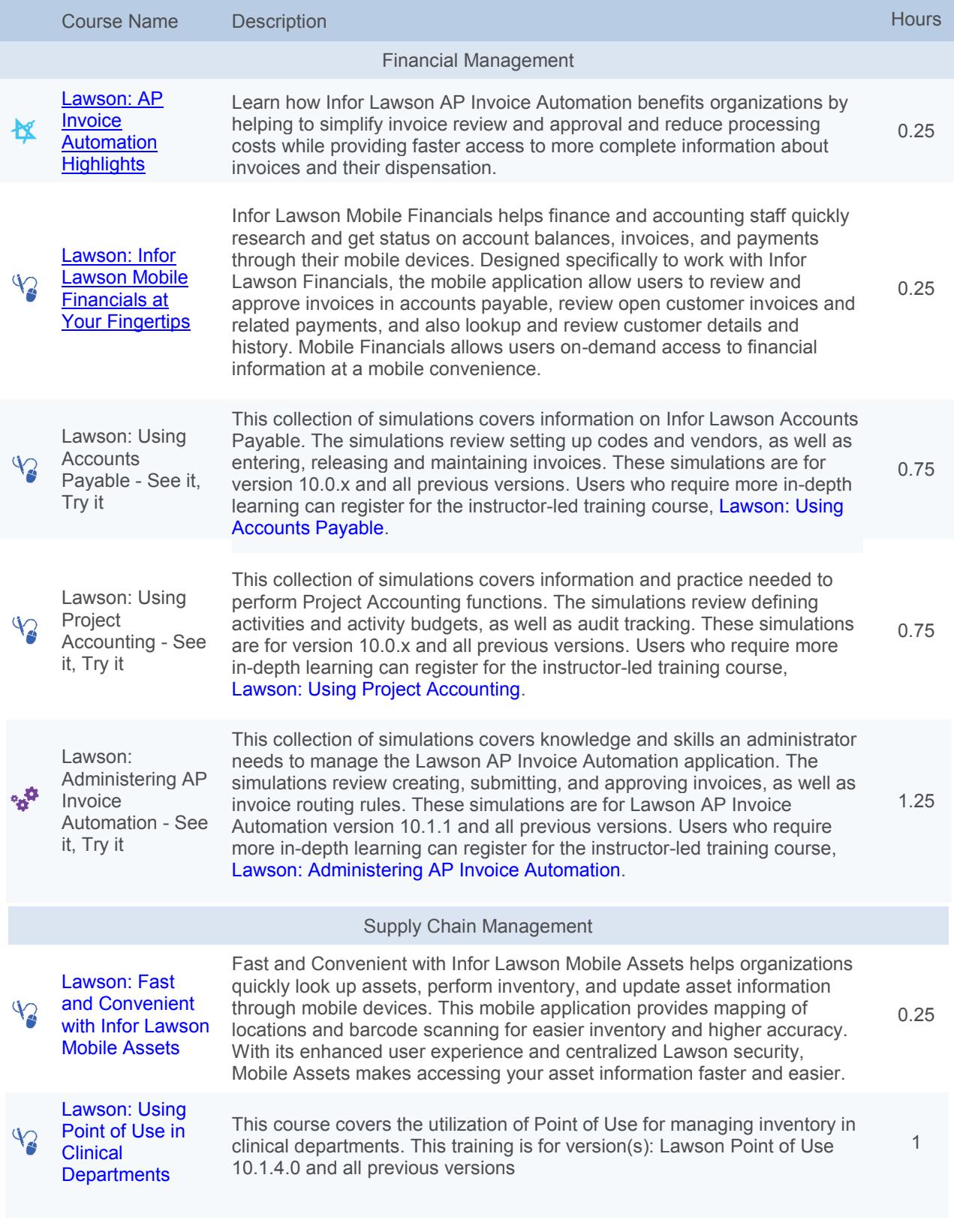

Icon Key: **K** Fundamental Class Value Class **In Personal Class** 

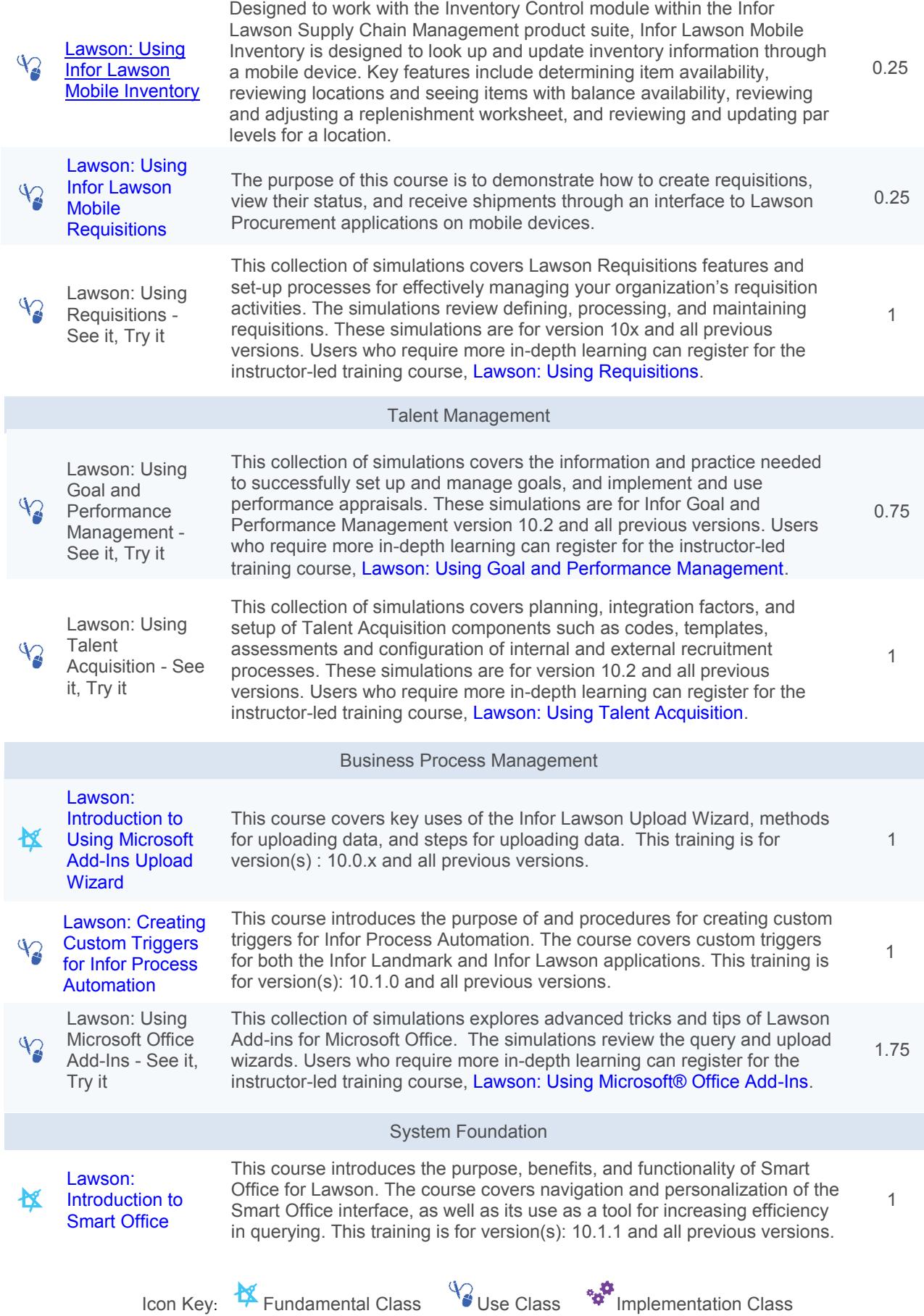

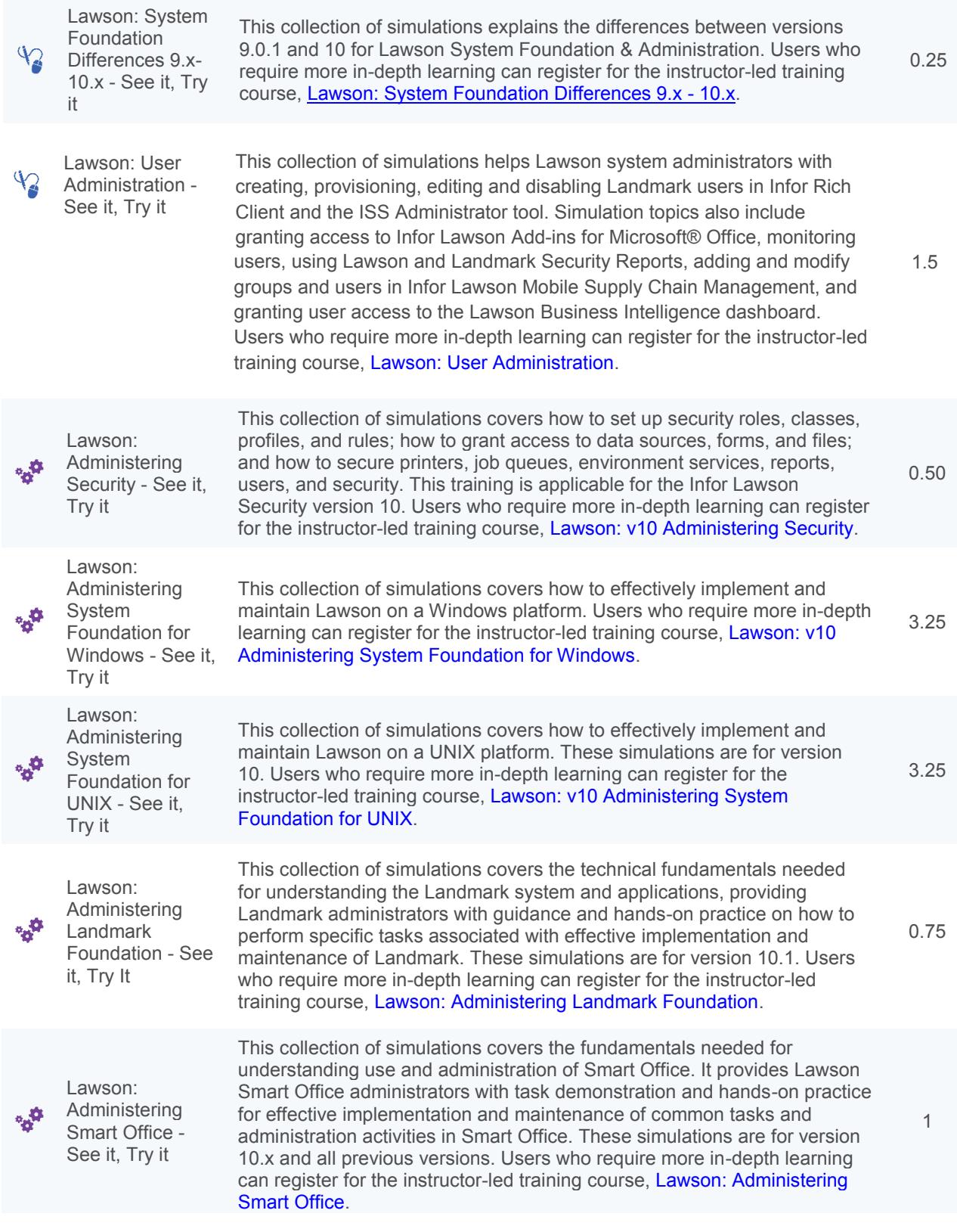

Icon Key: **K** Fundamental Class Value Class **In Personal Class** 

## Infor Technology Platform

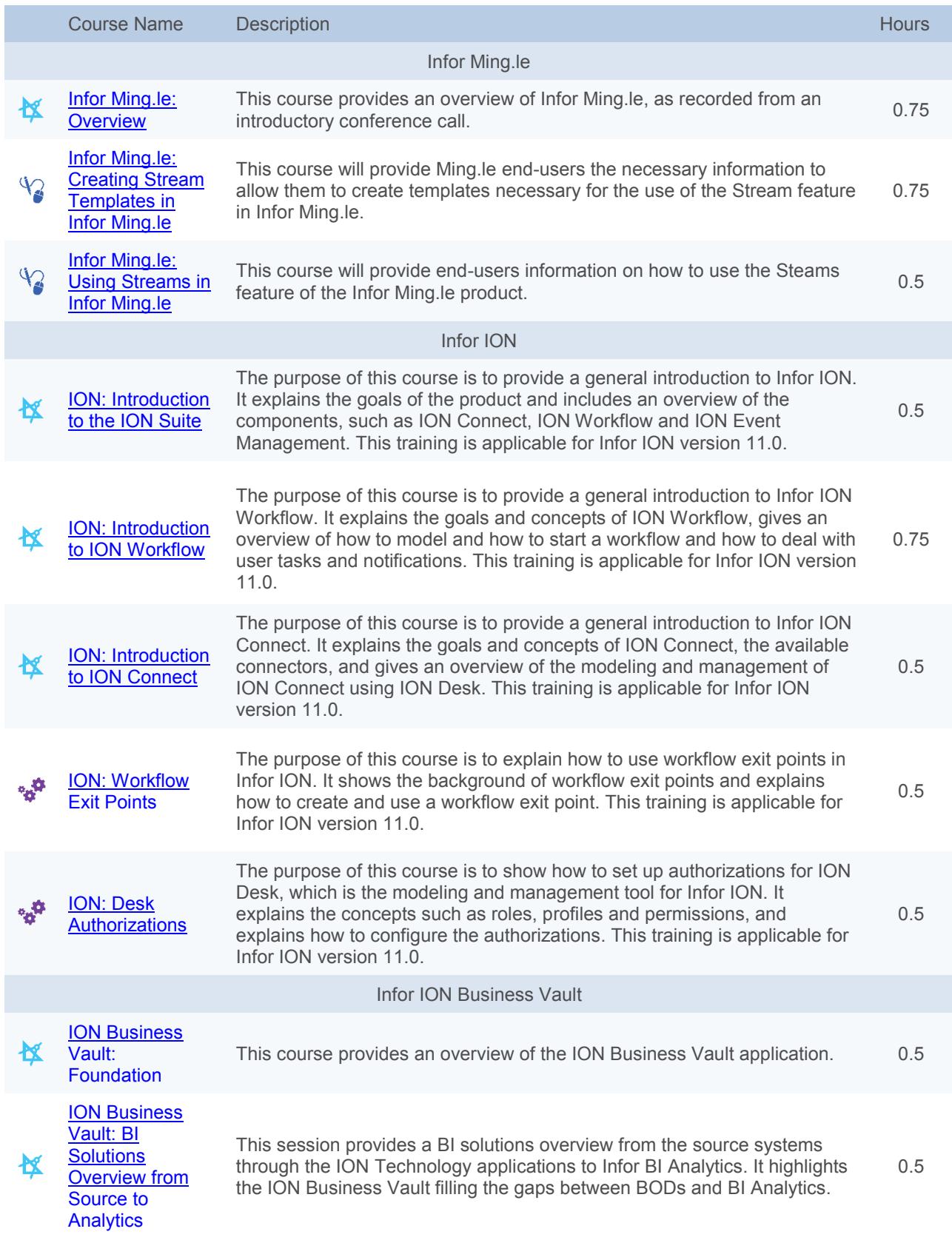

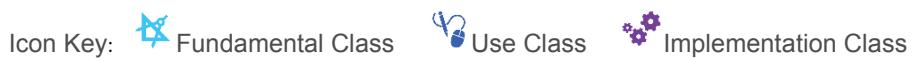

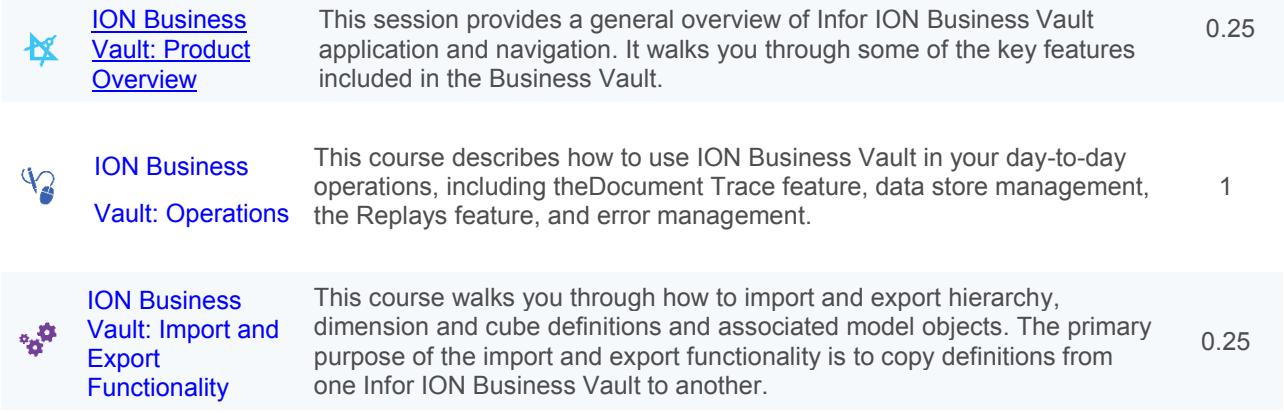

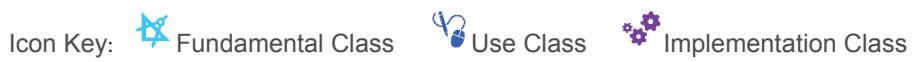

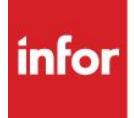

641 Avenue of the Americas New York, NY 10011 800-260-2640 infor.com

About Infor

Infor is the world's third-largest supplier of enterprise applications and services, helping more than 73,000 large and mid-size companies improve operations and drive growth across numerous industry sectors. To learn more about Infor, please visit www.infor.com.

Copyright© 2015 Infor. All rights reserved. The word and design marks set forth herein are trademarks and/or registered trademarks of Infor and/or related affiliates and<br>subsidiaries. All other trademarks listed herein ar